## **Auswertung der Testentwicklungen mit LibreOffice**

## **Installation des Programmpakets**

Mit dem kostenlosen Paket LibreOffice in der aktuellen Version können die Filmtests mit den zur Verfügung gestellten Excel-Tabellen recht einfach ausgewertet werden. Portable Versionen kann man ohne Installation benutzen. Aktuell ist LibreOffice 6.1.2 portable aktuell. Hier ist ein Download des aktuellen Programmpakets für Windows möglich:

<https://de.libreoffice.org/download/portable-versions/>

Im Programmpaket ist die für die Testauswertung nötige "Zielwertsuche" schon enthalten. Die Installation auf z.B. einen USB-Stick benötigt ca. 400 MB. In einigen Linux-Distributionen wie z.B. Linux Mint ist LibreOffice schon enthalten.

Jetzt ist das Programmpaket für die Auswertung der Filmtests vorbereitet. Die zur Verfügung gestellte xlsx-Tabelle kann direkt geöffnet werden und die Messergebnisse können dann ausgewertet werden.

## **Verwendung der Zielwertsuche**

Als Beispiel wird die Datei ["Filmtest\\_Vorlage\\_2010\\_xxx.xlsx"](https://www.fotografie-in-schwarz-weiss.de/images/stories/fotografie/filme-eintesten/planfilme-eintesten/Filmtest_Vorlage_2010_xxx.xlsx) geöffnet (Tabelle Version 2). Die Auswerteschritte sind wie für Excel beschrieben mit Ausnahme der Berechnung des N-Wertes im Tabellenblatt "N+-".

Jetzt wird im Tabellenblatt "N+-" die Zelle D2 markiert und die "Zielwertsuche" gestartet.

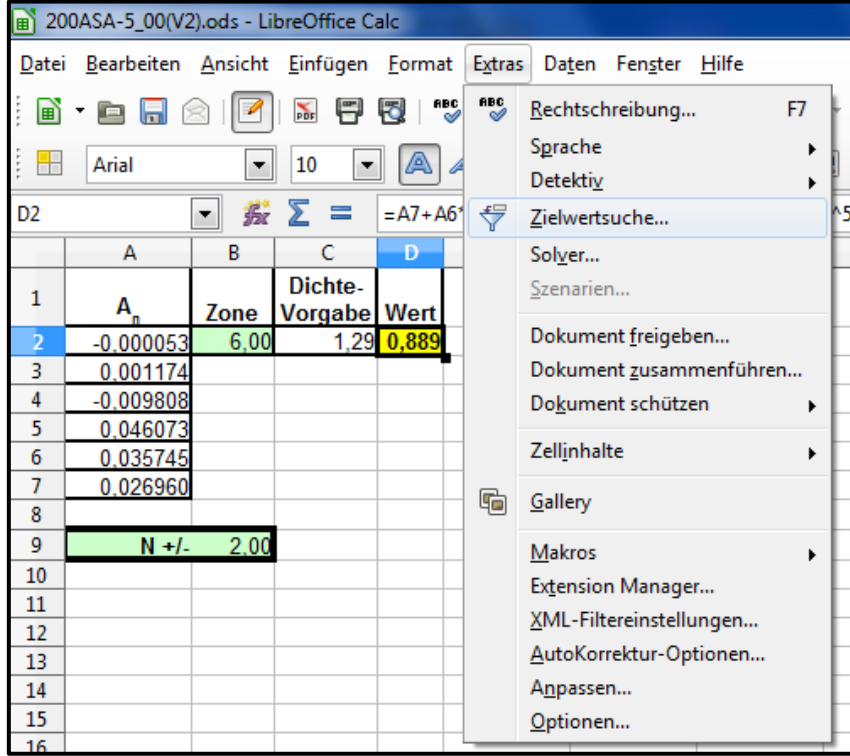

**Abbildung 1: Starten der Zielwertsuche**

Die Optimierung wird mit dem "Wert: 1,29" (gewählter Referenzwert für Zone VIII) vorgenommen (Abbildung 2).

**Achtung:** Hier im Fenster der Zielwertsuche muss ein eventuell abweichend gewählter Dichtwert für Zone VIII manuell angepasst werden.

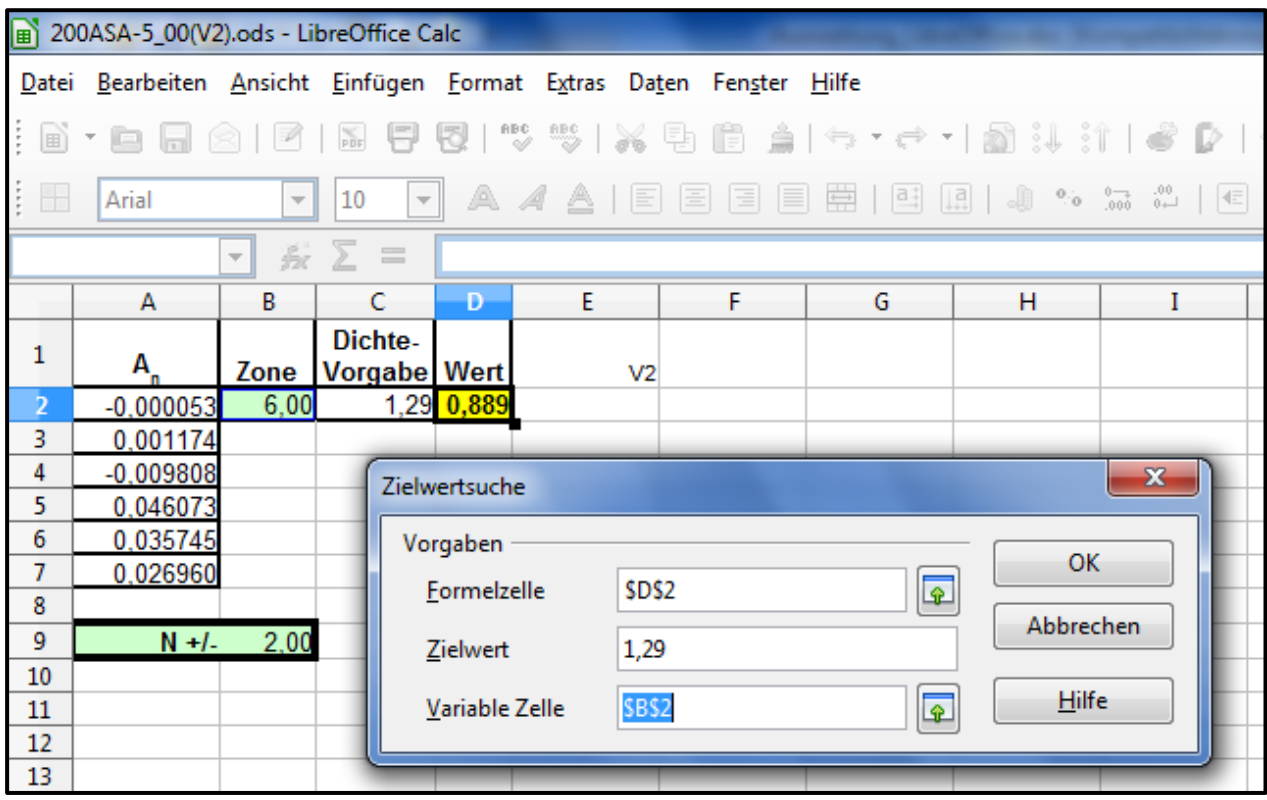

**Abbildung 2: Berechnung der Zone für eine vorgegebene Dichte**

Mit "OK" wird jetzt der Zonenwert gesucht, bei dem die Dichte (D\_gerechnet) dem gewählten Referenzwert für Zone VIII entspricht. Man erhält das Ergebnis die Zone 7,93. D.h. bei Zone 7,93 wird die Dichte der Zone 8 erreicht. Damit hat eine N +0,07 Entwicklung stattgefunden und das ist im Rahmen der Genauigkeit eine saubere N- oder Normal-Entwicklung.

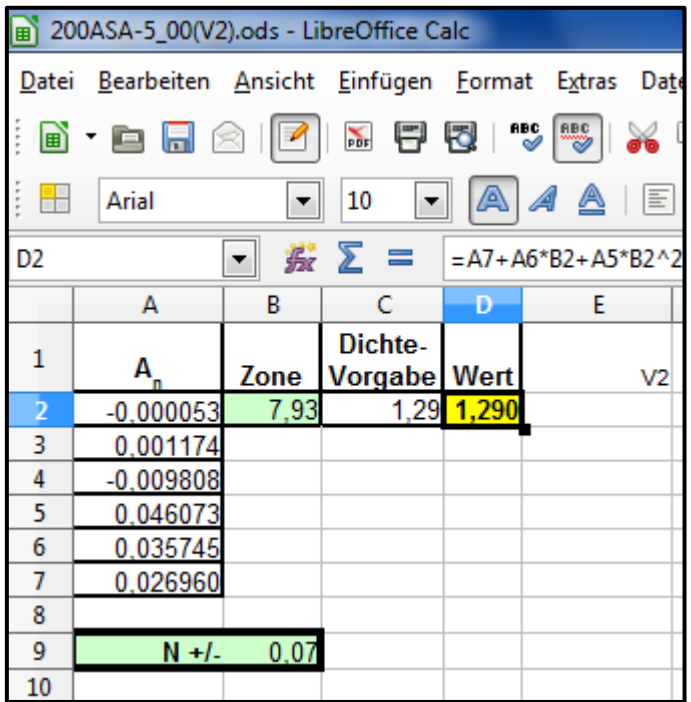